# ETHERNET PHY

## Manual

All Mikroelektronika's development systems feature a large number of peripheral modules expanding microcontroller's range of application and making the process of program testing easier. In addition to these modules, it is also possible to use numerous additional modules linked to the development system through the I/O port connectors. Some of these additional modules can operate as stand-alone devices without being connected to the microcontroller.

# Additional Board

### **ETHERNET PHY additional board**

The ETHERNET PHY additional board is used to connect the microcontroller installed in some device to the Ethernet network via serial communication.

### **Key features:**

- Single-Chip Ethernet Physical Layer Transceiver(PHY)
- Comprehensive flexPWR® Technology
- Flexible Power Management Architecture
- LVCMOS Variable I/O voltage range: +1.6V to +3.6V
- Integrated 1.2V regulator with disable feature
- 3.3V power supply voltage; etc.

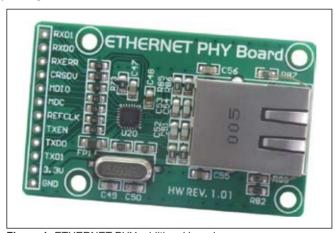

Figure 1: ETHERNET PHY additional board

### How to connect the board?

The ETHERNET PHY additional board is connected to the microcontroller in some device via pads CN1. Connection with the Ethernet network is established via the RJ45 connector. A 1x12 connector, used to enable connection between the additional board and proto board, may be soldered on the pads.

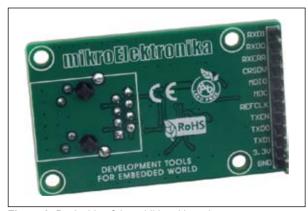

Figure 2: Back side of the additional board

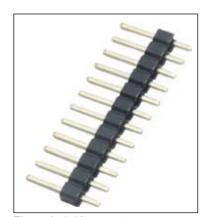

Figure 3: 1x12 connector

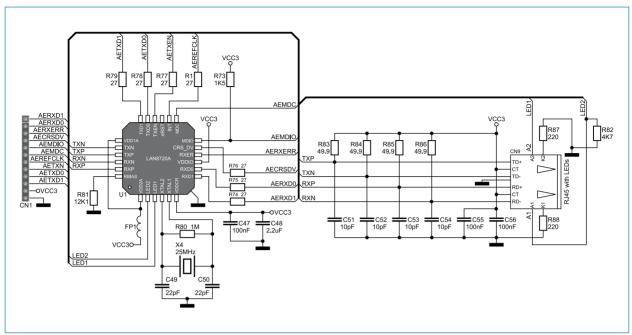

Figure 4: ETHERNET PHY additional board connection schematic

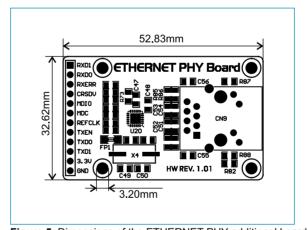

Figure 5: Dimensions of the ETHERNET PHY additional board

If you want to learn more about our products, please visit our website at www.mikroe.com

If you are experiencing some problems with any of our products or just need additional information, please place your ticket at www.mikroe.com/en/support

If you have any questions, comments or business proposals, do not hesitate to contact us at office@mikroe.com